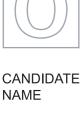

## UNIVERSITY OF CAMBRIDGE INTERNATIONAL EXAMINATIONS General Certificate of Education Ordinary Level

www.xrcmeRdDers.com

| *  |  |
|----|--|
| 6  |  |
| 9  |  |
| W  |  |
| N  |  |
| 4  |  |
| _  |  |
| 0  |  |
| œ  |  |
| œ  |  |
| l. |  |

| NAME             |  |                     |  |  |
|------------------|--|---------------------|--|--|
| CENTRE<br>NUMBER |  | CANDIDATE<br>NUMBER |  |  |

**COMPUTER STUDIES** 

7010/12

Paper 1

May/June 2013

2 hours 30 minutes

Candidates answer on the Question Paper.

No Additional Materials are required.

## **READ THESE INSTRUCTIONS FIRST**

Write your Centre number, candidate number and name on all the work you hand in.

Write in dark blue or black pen.

You may use a soft pencil for any diagrams, graphs or rough working.

Do not use staples, paper clips, highlighters, glue or correction fluid.

DO **NOT** WRITE IN ANY BARCODES.

Answer all questions.

No marks will be awarded for using brand names of software packages or hardware.

At the end of the examination, fasten all your work securely together.

The number of marks is given in brackets [] at the end of each question or part question.

| For Examiner's Use |
|--------------------|
|                    |
|                    |
|                    |
|                    |
|                    |
|                    |

This document consists of 20 printed pages.

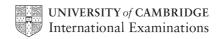

| (a) State two items for                                                                                                    | ınd in typical techni                                 |                    |                                                    |                               |
|----------------------------------------------------------------------------------------------------|-------------------------------------------------------|--------------------|----------------------------------------------------|-------------------------------|
| 1                                                                                                    |                                                       |                    |                                                    |                               |
| 2                                                                                                    |                                                       |                    |                                                    |                               |
|                                                                                                    |                                                       |                    |                                                    |                               |
| (b) State two items for                                                                                                    | und in a typical use                                  | r guide.           |                                                    |                               |
| 1                                                                                                    |                                                       |                    |                                                    |                               |
|                                                                                                    |                                                       |                    |                                                    |                               |
|                                                                                                    |                                                       |                    |                                                    |                               |
| Four types of data stora                                                                                                    |                                                       | r descriptions are | shown in the ta                                    | able below.                   |
| Four types of data stora                                                                                                    | age media and <b>fou</b> l                            | r descriptions are | shown in the ta                                    | able below.                   |
| Four types of data stora  Fick (✓) the appropriate suitable description.                                                                                                    | age media and <b>fou</b> l                            | r descriptions are | shown in the ta                                    | able below.                   |
| Four types of data stora                                                                                                    | age media and <b>fou</b> le boxes in the table CD-ROM | r descriptions are | e shown in the ta<br>data storage ma<br>fixed hard | able below.<br>edium to its m |
| Four types of data stora  Fick (✓) the appropriate suitable description.  storage medium where data can only be read                                                                | cD-ROM                                                | r descriptions are | e shown in the ta<br>data storage ma<br>fixed hard | able below.<br>edium to its m |
| Four types of data stora  Tick (✓) the appropriate suitable description.  storage medium where data can only be read and not altered  portable medium which allows transfer of data | CD-ROM                                                | r descriptions are | e shown in the ta<br>data storage ma<br>fixed hard | able below.<br>edium to its m |

## 3 Three common devices are listed below: MP3 player

| • | IVII O PIAYCI |   |
|---|---------------|---|
| • | digital camer | • |

| •   | digi | tal camera<br>bile phone                                                                                                    |    |
|-----|------|----------------------------------------------------------------------------------------------------|----|
| (a) | Des  | pose <b>one</b> of the above devices. Scribe the type of internal memory the device uses. Scribe how data is transferred from the device to a computer. |    |
|     | Dev  | rice                                                                                                    |    |
|     | Тур  | e of internal memory used                                                                                                    | •• |
|     |      |                                                                                                    |    |
|     |      |                                                                                                    |    |
|     |      |                                                                                                    |    |
|     | Met  | thod of transferring data to a computer                                                                                                    |    |
|     |      |                                                                                                    |    |
|     |      |                                                                                                    |    |
|     |      | [ź                                                                                                    | 2] |
| (b) | Мо   | dern mobile phones include a digital camera and an MP3 player.                                                                                          |    |
|     | (i)  | Give one disadvantage when compared to a dedicated MP3 player.                                                                                          |    |
|     |      |                                                                                                    |    |
|     |      |                                                                                                    |    |
|     | (ii) | Give one disadvantage when compared to a dedicated digital camera.                                                                                      |    |
|     |      |                                                                                                    |    |
|     |      | [2                                                                                                    | 21 |

4 (a) Computer systems can introduce a number of health and safety issues in the office.

For Examiner's Use

**Five** potential risks are shown below. Indicate by ticking the appropriate column whether the risk is a *health* issue or a *safety* issue.

| potential risk                                                                   | health issue | safety issue |
|----------------------------------------------------------------------------------|--------------|--------------|
| repetitive strain injury (RSI) caused by excessive clicking of a mouse or typing |              |              |
| trailing wires connected to a computer system                                    |              |              |
| ozone gas and toner particles produced during laser printer operation            |              |              |
| headaches and eye strain caused by glare from a computer monitor/screen          |              |              |
| electrocution caused by spilling liquids on a computer system                    |              |              |

[5]

| (b) | Introduction of computer systems can also have an impact on the workers in the office. |
|-----|----------------------------------------------------------------------------------------|
|     | Give three potential ways computers can affect the office workers.                     |
|     | 1                                                                                      |
|     |                                                                                        |
|     | 2                                                                                      |
|     |                                                                                        |
|     |                                                                                        |
|     | 3                                                                                      |
|     |                                                                                        |
|     | [3]                                                                                    |

**5 Five** definitions are given on the left hand side of the diagram below. **Five** computer terms are shown on the right.

For Examiner's Use

By drawing arrows, connect each definition to the correct computer term.

website that allows virtual communication; user joins a site and invites friends who, in turn, invite their own friends

technology that allows telephone calls to be made using computer networks, such as the Internet

online "place" where a group of people get together and discuss a number of topics

software that allows any user to freely create and edit a web page using their own web browser

marking, saving and archiving certain websites or items (such as photos); for example, it allows users to track and organise favourite websites or photos chat room

social networking

tagging

VolP

wiki

[4]

6

| Five | e students made the following statements.                                                                               |
|------|----------------------------------------------------------------------------------------------------|
| Exp  | plain why each statement is <b>incorrect</b> .                                                                          |
| (a)  | "I always use CD-ROMs to save my data."                                                                                 |
|      |                                                                                                    |
|      |                                                                                                    |
|      | [1]                                                                                                    |
| (b)  | "The advantage of WiFi in the home is you don't need the use of a telephone line connection."                           |
|      |                                                                                                    |
|      |                                                                                                    |
|      | [1]                                                                                                    |
| (c)  | "Satellite navigation systems in cars send signals to satellites so that the satellite can work out where they are."    |
|      |                                                                                                    |
|      |                                                                                                    |
|      | [1]                                                                                                    |
| (d)  | "Sending an email will cause a problem if the recipient is in another time zone where the time difference is 12 hours." |
|      | the time difference is 12 flours.                                                                                       |
|      |                                                                                                    |
|      |                                                                                                    |
|      | [1]                                                                                                    |
| (e)  | "Video conferencing allows meetings to be called at any time."                                                          |
|      |                                                                                                    |
|      |                                                                                                    |
|      | [1]                                                                                                    |

|     | e speed at which a CD spins in a portable music CD player is controlled by sensors and mall microprocessor. | For<br>Examiner's<br>Use |
|-----|----------------------------------------------------------------------------------------------------|--------------------------|
| (a) | Describe how the sensors and microprocessor are used to control the speed of the spinning CD.               |                          |
|     |                                                                                                    |                          |
|     |                                                                                                    |                          |
|     |                                                                                                    |                          |
|     |                                                                                                    |                          |
|     |                                                                                                    |                          |
|     |                                                                                                    |                          |
|     |                                                                                                    |                          |
|     |                                                                                                    |                          |
|     |                                                                                                    |                          |
|     | [4]                                                                                                    |                          |
| (b) | Sudden movements can make the CD "skip".                                                                    |                          |
|     | How can the microprocessor deal with this so that the CD operates correctly?                                |                          |
|     |                                                                                                    |                          |
|     |                                                                                                    |                          |
|     |                                                                                                    |                          |
|     |                                                                                                    |                          |
|     | [2]                                                                                                    |                          |
| (c) | Why would an MP3 player not suffer from the same problem?                                                   |                          |
| (0) | Willy would all this o playor not outlor from the dame problem.                                             |                          |
|     |                                                                                                    |                          |
|     | [1]                                                                                                    |                          |
|     |                                                                                                    |                          |
|     |                                                                                                    |                          |

| 8 Expert Systems are made up of a number of compon |
|----------------------------------------------------|
|----------------------------------------------------|

(a) The diagram below shows four of these components and four definitions.

By drawing arrows, link the four components to their correct definitions:

made up of a series of if ... then statements called inference rules

provides reasoning mechanism in a typical expert system

presents questions and information to a user and allows them to input a response

collection of facts used to solve problems in an expert system

Inference Engine

Knowledge Base

Rules Base

User Interface

[3]

| (b) | Describe three of the limitations associated with using Expert Systems. |
|-----|-------------------------------------------------------------------------|
|     | 1                                                                       |
|     |                                                                         |
|     |                                                                         |
|     | 2                                                                       |
|     |                                                                         |
|     | 3                                                                       |
|     |                                                                         |

| she | n film technology is becoming increasingly common. This uses material as thin as a set of paper but which acts just like an LCD monitor. A microprocessor is used to control device and solid state memories are used to supply the data. |
|-----|----------------------------------------------------------------------------------------------------|
| (a) | Describe <b>two</b> advantages of thin film technology.                                                                                                    |
|     | 1                                                                                                    |
|     |                                                                                                    |
|     |                                                                                                    |
|     | 2                                                                                                    |
|     |                                                                                                    |
|     | [2]                                                                                                    |
| (b) | Describe <b>two</b> applications that could use thin film technology.                                                                                                    |
|     | 1                                                                                                    |
|     |                                                                                                    |
|     |                                                                                                    |
|     | 2                                                                                                    |
|     |                                                                                                    |
|     | [2]                                                                                                    |

| 10 |     | ompany uses an intranet which can also communicate with the outside world through Internet. |
|----|-----|---------------------------------------------------------------------------------------------|
|    | (a) | The system uses modems.                                                                     |
|    |     | What is the purpose of a modem?                                                             |
|    |     |                                                                                             |
|    |     |                                                                                             |
|    |     | [1]                                                                                         |
|    | (b) | Part of the company's security strategy is to use a firewall.                               |
|    |     | Describe <b>two</b> features of a firewall.                                                 |
|    |     | 1                                                                                           |
|    |     |                                                                                             |
|    |     |                                                                                             |
|    |     | 2                                                                                           |
|    |     |                                                                                             |
|    |     | [2]                                                                                         |
|    | (c) | Connecting to the Internet can cause potential problems.                                    |
|    |     | State <b>two</b> of these problems.                                                         |
|    |     | 1                                                                                           |
|    |     |                                                                                             |
|    |     | 2                                                                                           |
|    |     | [2]                                                                                         |

**11** A survey of motorways was carried out and a database was produced. A section of the database is shown below.

| Motorway<br>ID | Length<br>(km) | Cars per day | Toll charge<br>per km (\$) | Number of lanes |
|----------------|----------------|--------------|----------------------------|-----------------|
| M1             | 100            | 50 000       | 0.60                       | 2               |
| M2             | 210            | 75 000       | 0.40                       | 3               |
| M3             | 180            | 60 000       | 0.50                       | 4               |
| M4             | 40             | 20 000       | 0.30                       | 3               |
| M5             | 25             | 15 000       | 0.10                       | 2               |
| M6             | 100            | 40 000       | 0.70                       | 4               |
| M7             | 30             | 10 000       | 0.40                       | 2               |
| M8             | 150            | 60 000       | 0.60                       | 4               |

| (a) | How many fields and how many records are shown?                                                                                                    |      |
|-----|----------------------------------------------------------------------------------------------------|------|
|     | (i) number of fields                                                                                                    |      |
|     | (ii) number of records                                                                                                    | [2]  |
| (b) | Using <b>Motorway ID</b> only, what would be output if the following search condition woused?  ( <b>Length (km)</b> > 100) AND ( <b>Number of lanes</b> > 3) | as   |
|     |                                                                                                    | [1]  |
| (c) | What search condition is needed to find the motorways where the number of cars p day exceeds 50 000 or the toll charge per kilometre is greater than \$0.50? | er   |
|     |                                                                                                    | •••• |
|     |                                                                                                    | [2]  |

**12** Study the following flowchart very carefully.

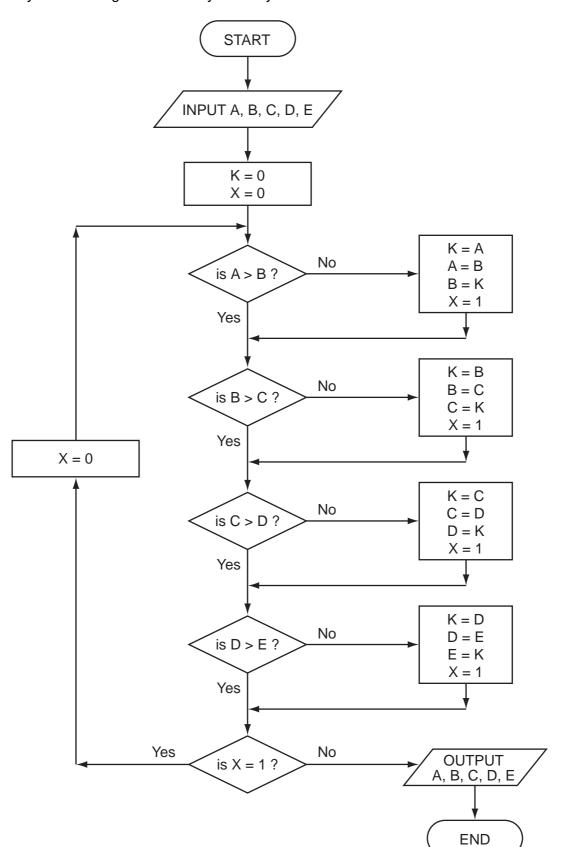

For Examiner's Use

(a) Complete the trace table for this flowchart using the following test data:

| FUI        |
|------------|
| Examiner's |
| Use        |

[5]

3, 5, 1, 4, 8

| Α | В | С | D | Е | K | Х |
|---|---|---|---|---|---|---|
|   |   |   |   |   |   |   |
|   |   |   |   |   |   |   |
|   |   |   |   |   |   |   |
|   |   |   |   |   |   |   |
|   |   |   |   |   |   |   |
|   |   |   |   |   |   |   |
|   |   |   |   |   |   |   |
|   |   |   |   |   |   |   |
|   |   |   |   |   |   |   |
|   |   |   |   |   |   |   |
|   |   |   |   |   |   |   |
|   |   |   |   |   |   |   |
|   |   |   |   |   |   |   |
|   |   |   |   |   |   |   |
|   |   |   |   |   |   |   |

| (b) | What values are output from the flowchart using the above test data?                     |
|-----|------------------------------------------------------------------------------------------|
|     | [1]                                                                                      |
| (c) | What function is this flowchart carrying out?                                            |
| (d) | What would happen if the value of X wasn't set to 0 in the return loop of the flowchart? |
|     | [11]                                                                                     |

**13** A company requests new customers who register online to give the following details:

For Examiner's Use

- name
- address
- type of credit/debit card
- payment card number

All details must be entered.

| (a) | (i)  | Describe <b>one</b> suitable different validation check for each field. |
|-----|------|-------------------------------------------------------------------------|
|     |      | name                                                                    |
|     |      | address                                                                 |
|     |      |                                                                         |
|     |      | type of credit/debit card                                               |
|     |      | payment card number                                                     |
|     |      | [4]                                                                     |
|     | (ii) | Which of the four fields could be offered as a drop down box? Explain.  |
|     |      |                                                                         |
|     |      |                                                                         |
|     |      |                                                                         |
|     |      | [2]                                                                     |

## (b) Other data required:

- date of birth
- male or female
- accept/decline company conditions

| Describe suitable input methods for this data. |
|------------------------------------------------|
| date of birth                                  |
|                                                |
|                                                |
| male or female                                 |
|                                                |
| accept/decline company conditions              |
| acceptuecine company conditions                |
| [;                                             |

14 Some decorative lights are made up from a cluster of red, blue, green, yellow and white LEDs.

For Examiner's Use

Each colour is represented by a binary code:

| 32 | 16 | 8 | 4 | 2 | 1 |
|----|----|---|---|---|---|
| 1  | 0  | 0 | 0 | 0 | 0 |
| 0  | 1  | 0 | 0 | 0 | 0 |
| 0  | 0  | 1 | 0 | 0 | 0 |
| 0  | 0  | 0 | 1 | 0 | 0 |
| 0  | 0  | 0 | 0 | 1 | 0 |
| 0  | 0  | 0 | 0 | 0 | 1 |

red blue green

yellow

white

black (all lights off)

A 6-bit register, R1, stores the 1-values to represent a sequence of colours. Thus, if R1 contains:

| 0 | 1 | 0 | 1 | 0 | 1 |
|---|---|---|---|---|---|
|   |   |   |   |   |   |

this means the blue, yellow and black colour sequence is stored and displayed in that order.

The length of time each light is on is set by a binary value in another register, R2:

Thus

| 0 | 1 | 0 |
|---|---|---|

means each colour is on for 2 seconds.

(a) The two registers contain the following values.

What is the sequence of coloured lights and the timing for each colour?

| R1 |   |   |   |   | R2 |   |  |   |   |   |
|----|---|---|---|---|----|---|--|---|---|---|
|    | 0 | 1 | 1 | 0 | 1  | 0 |  | 1 | 1 | 1 |

| sequence of colours |    |
|---------------------|----|
|                     |    |
|                     |    |
|                     |    |
|                     |    |
|                     |    |
| timing              |    |
|                     |    |
|                     | [2 |

| (b) | What will the two registers contain if the c <b>black</b> and the timing is 5 seconds? | coloured light sequence is <i>red</i> , <i>green</i> and | For<br>Examiner's<br>Use |
|-----|----------------------------------------------------------------------------------------|----------------------------------------------------------|--------------------------|
|     | R1                                                                                     | R2                                                       |                          |
|     |                                                                                        |                                                          |                          |
|     |                                                                                        | [2]                                                      |                          |
| (c) | What is the problem with trying to display <i>gro</i>                                  | een, blue, red in that order?                            |                          |
|     |                                                                                        |                                                          |                          |
|     |                                                                                        |                                                          |                          |
|     |                                                                                        |                                                          |                          |
|     |                                                                                        | [2]                                                      |                          |

**15** (a) Draw the logic circuit represented by the logic statement:

X = 1 if (B is NOT 1 AND S is NOT 1) OR (P is NOT 1 AND S is 1)

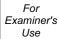

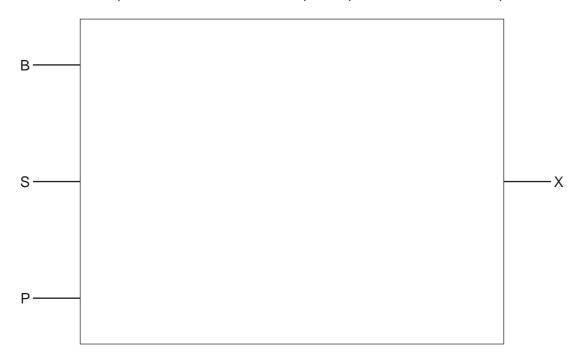

[6]

**(b)** Complete the truth table for the above logic statement.

|   |   |   | Working space |   |
|---|---|---|---------------|---|
| В | s | Р |               | Х |
| 0 | 0 | 0 |               |   |
| 0 | 0 | 1 |               |   |
| 0 | 1 | 0 |               |   |
| 0 | 1 | 1 |               |   |
| 1 | 0 | 0 |               |   |
| 1 | 0 | 1 |               |   |
| 1 | 1 | 0 |               |   |
| 1 | 1 | 1 |               |   |

[4]

16 A large word processor is being developed by first writing a series of modules. These are then put together to form the final word processor. Testing is done on each module and on the final word processor. The following flowchart shows how this word processor is developed. Several of the stages have been omitted.

For Examiner's Use

Complete the flowchart, using item number only, from the list of items given.

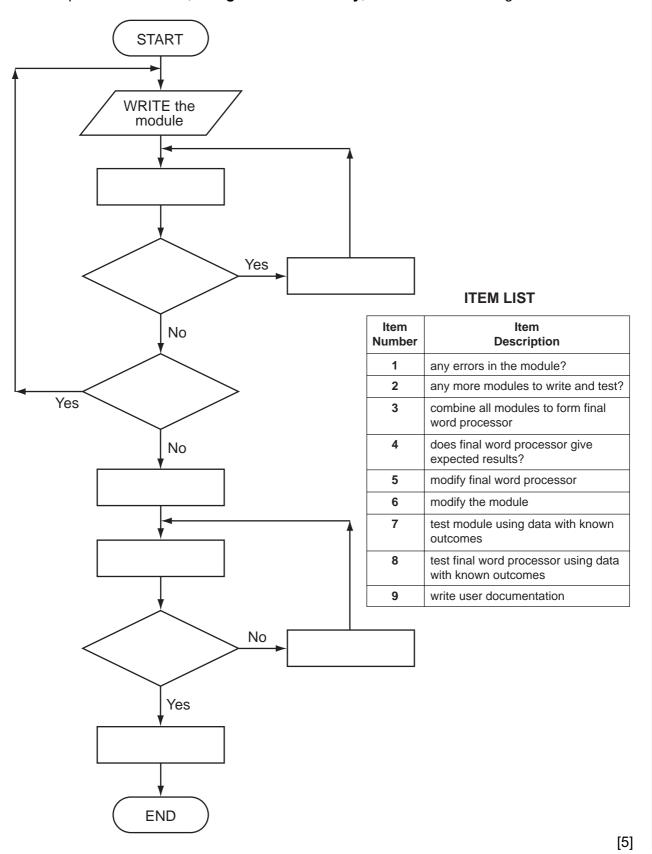

| 17 | A country has four mobile phone network operators. Each mobile phone number has eight digits. The first <b>three</b> digits identify the network operator: |                                                                                                    |  |  |  |  |  |
|----|----------------------------------------------------------------------------------------------------|----------------------------------------------------------------------------------------------------|--|--|--|--|--|
|    | 444<br>555<br>666<br>777                                                                                                    | Yodafone<br>N2 network<br>Kofee mobile<br>Satsuma mobile                                                                                                    |  |  |  |  |  |
|    |                                                                                                    | algorithm, using pseudocode or flowchart only, which reads 50 000 eight-digit one calls made during the day and outputs the number of calls made on each of tworks. |  |  |  |  |  |
|    |                                                                                                    |                                                                                                    |  |  |  |  |  |
|    |                                                                                                    |                                                                                                    |  |  |  |  |  |
|    |                                                                                                    |                                                                                                    |  |  |  |  |  |
|    |                                                                                                    |                                                                                                    |  |  |  |  |  |
|    |                                                                                                    |                                                                                                    |  |  |  |  |  |
|    |                                                                                                    |                                                                                                    |  |  |  |  |  |
|    |                                                                                                    |                                                                                                    |  |  |  |  |  |
|    |                                                                                                    |                                                                                                    |  |  |  |  |  |
|    |                                                                                                    |                                                                                                    |  |  |  |  |  |
|    |                                                                                                    |                                                                                                    |  |  |  |  |  |
|    |                                                                                                    |                                                                                                    |  |  |  |  |  |
|    |                                                                                                    |                                                                                                    |  |  |  |  |  |
|    |                                                                                                    |                                                                                                    |  |  |  |  |  |
|    |                                                                                                    |                                                                                                    |  |  |  |  |  |
|    |                                                                                                    |                                                                                                    |  |  |  |  |  |
|    |                                                                                                    |                                                                                                    |  |  |  |  |  |
|    |                                                                                                    |                                                                                                    |  |  |  |  |  |
|    |                                                                                                    | [6]                                                                                                    |  |  |  |  |  |

Permission to reproduce items where third-party owned material protected by copyright is included has been sought and cleared where possible. Every reasonable effort has been made by the publisher (UCLES) to trace copyright holders, but if any items requiring clearance have unwittingly been included, the publisher will be pleased to make amends at the earliest possible opportunity.

University of Cambridge International Examinations is part of the Cambridge Assessment Group. Cambridge Assessment is the brand name of University of Cambridge Local Examinations Syndicate (UCLES), which is itself a department of the University of Cambridge.

© UCLES 2013 7010/12/M/J/13